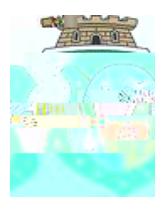

## $\frac{1}{2}$  " #\$ % \dots '(')\*+,+, % - ,. / +,+,0

##